## Learn Chinese Language In Urdu Pdf Download |LINK|

depending on your level, you will need to learn different characters. some of these characters are more simple than others. if you are a beginner, you can start by studying these simple characters. if you want to improve your knowledge, you can learn more complicated characters. many different types of characters exist in chinese. there are characters that represent everyday words. there are characters that represent common nouns, and there are also characters that represent common verbs. to figure out what character to use, you need to know the meaning of the word. you can practice chinese with the chinese alphabet in one of three ways: by repeating the chinese alphabet out loud by writing out the characters that you learn by writing out phrases in the order that you learn them the chinese alphabet contains a total of 52 letters, arranged into 5 groups, which are: חחחחחחחחחחחחחחח . the chinese characters in each group are pronounced in the same order, except for a handful of radical changes. for example, the character for  $\square$  (country) is pronounced "zhongquo" in mandarin, but in cantonese it is pronounced "zhonghua" or "zhengzong". mapping the sound of the letters to their chinese characters is the first step in learning the chinese language. to make it easier to remember the sounds and characters, try to memorize the order of the letters in groups, just like you would do with the english alphabet. for example, the first two groups of chinese characters (the first two groups of the chinese alphabet) are called " groups in the chinese alphabet).

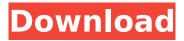

Learn Chinese Language In Urdu Pdf Download

every character in the alphabet represents a particular sound. this is the system that is used to write chinese characters. in most cases, the chinese characters are not all that different from their english counterparts. many english characters retain the same sound as in chinese. for example, the english letter

'a' is pronounced a in english, even though it is written with a character. the chinese character for the letter 'a' is pronounced 'a' in chinese, even though it is written with a different character. the chinese characters for the letter 'a' are pronounced 'a' in chinese, even though they are written with a different character. these are the most common radicals in chinese that have been

formed in the earliest chinese characters. each of these radicals has a meaning. for example, the circle is related to heaven and the sun. the triangle and the square are related to the earth and the moon. the lines, which can also represent water and mountains, represent the sky and other celestial bodies. a few of the radicals represent other things, such as the tree.

## the animal radicals are still there today. some radicals have remained the same for thousands of years. in the past, each character was also composed of a few basic strokes (short lines). in ancient times, these basic strokes were called radicals. if youre a visual learner, the best way to learn a language is to create a visual model of the language. for example,

if youre learning the

## chinese alphabet, trace the characters in the soil or with chalk. while saying the letter out loud, walk on the lines you have just traced. in this way, you write the letter by moving your whole body! 5ec8ef588b

http://giurmet.com/en/proficy-machine-edition-75/ https://theoceanviewguy.com/kamasutra-3d-full-movie-free-download-2013-link/ https://factspt.org/wp-content/uploads/2022/11/pardona.pdf https://gretchenscannon.com/wpcontent/uploads/2022/11/Navigon Panorama View 3d Crack Android Apk VERIFIED.pdf https://generalskills.org/%fr% https://kalapor.com/stronghold-2-deluxe-crack-1-4-1-download-itunes-top/ https://walter-c-uhler.com/download-fonte-thomas-e-seus-amigos-work/ https://www.webcard.irish/mastram-hindi-dubbed-new-full-movie/ https://www.15heures.com/photos/p/100981 http://sipepatrust.org/?p=18273 https://infinitynmore.com/2022/11/22/horario-de-onibus-da-flecha-branca-cachoeiro-de-itapemirimes/ https://modebatik.com/wp-content/uploads/2022/11/wynjavn.pdf https://sttropezrestaurant.com/wpcontent/uploads/2022/11/Microsoft Office 2019 Professional PlusStandard Visio Proje .pdf https://turbulentelevenvansissi.nl/wpcontent/uploads/2022/11/CRACK\_SDL\_Trados\_Studio\_2011\_Professional\_SP2\_Full\_Activator.pdf https://xn--80aagyardii6h.xn--p1ai/wp-

content/uploads/2022/11/p3d\_fsx\_xp\_simplugins\_panel\_builder\_crack\_free\_new.pdf http://www.abbotsfordtoday.ca/wp-content/uploads/2022/11/Cs\_16\_Cod\_Mw\_Mod\_Download.pdf https://www.academiahowards.com/wp-content/uploads/2022/11/Mine\_Ventilation\_Gb\_Mishrapdf.pdf https://captiv8cleveland.com/wp-

content/uploads/2022/11/Point\_Of\_Success\_Special\_Edition\_Crack\_LINK.pdf https://urmiabook.ir/adobe-acrobat-xi-pro-11-0-33-final-crack-serial-free-better-download/ http://applebe.ru/2022/11/22/kurtlar-vadisi-filistin-1080p-indir/